# МИНИСТЕРСТВО ПРОСВЕЩЕНИЯ РОССИЙСКОЙ ФЕДЕРАЦИИ Министерство образования Омской области Департамент образования Администрации города Омска БОУ г.Омска «Средняя общеобразовательная школа № 17»

РАССМОТРЕНО Председатель методического совета \_\_\_\_\_\_\_Е.В.Таньшина Протокол № 1 от «29» августа 2023 г.

### СОГЛАСОВАНО

Председатель педагогического совета \_\_\_\_\_\_\_\_\_\_М.А. Пфафенрод Протокол № 1 от «29» августа 2023 г.

УТВЕРЖДЕНО Директор БОУ г.Омска «Средняя бщеобразовательная школа № 17» \_\_\_\_\_\_\_\_\_\_\_/О.В.Калугина Приказ №298 от «29» августа 2023 г.

Оксана Владимиров на

Подписано цифровой подписью: Калугина Оксана Владимировна Дата: 2023.08.29 14:40:56 +06'00'

# **РАБОЧАЯ ПРОГРАММА КУРСА ВНЕУРОЧНОЙ ДЕЯТЕЛЬНОСТИ Школьная газета** Калугина<br>Оксана<br>Владими<sub>|</sub><br>на<br>я программа<br>чной деятельности<br>льная газета

Уровень основное общее образование Класс 7-9 Направление Информационная культура

Разработала Кичигина М.Л.

### **Результаты освоения курса внеурочной деятельности**

Программа курса внеурочной деятельности разработана с учётом Рабочей программы воспитания БОУ г.Омска «Средняя общеобразовательная школа №17».

*Личностные результаты* – это сформировавшаяся в образовательном процессе система ценностных отношений учащихся к себе, другим участникам образовательного процесса, самому образовательному процессу, объектам познания, результатам образовательной деятельности. Основными личностными результатами, формируемыми при изучении информатики в основной школе, являются:

наличие представлений об информации как важнейшем стратегическом ресурсе развития личности, государства, общества;

понимание роли информационных процессов в современном мире;

владение первичными навыками анализа и критичной оценки получаемой информации;

 ответственное отношение к информации с учетом правовых и этических аспектов ее распространения;

 развитие чувства личной ответственности за качество окружающей информационной среды;

 способность увязать учебное содержание с собственным жизненным опытом, понять значимость подготовки в области информатики и ИКТ в условиях развития информационного общества;

 готовность к повышению своего образовательного уровня и продолжению обучения с использованием средств и методов информатики и ИКТ;

 способность и готовность к общению и сотрудничеству со сверстниками и взрослыми в процессе образовательной, общественно-полезной, учебно-исследовательской, творческой деятельности;

 способность и готовность к принятию ценностей здорового образа жизни за счет знания основных гигиенических, эргономических и технических условий безопасной эксплуатации средств ИКТ.

*Метапредметные результаты* – освоенные обучающимися на базе одного, нескольких или всех учебных предметов способы деятельности, применимые как в рамках образовательного процесса, так и в других жизненных ситуациях. Основными метапредметными результатами являются:

 владение общепредметными понятиями «объект», «система», «модель», «алгоритм», «исполнитель» и др.;

 владение информационно-логическими умениями: определять понятия, создавать обобщения, устанавливать аналогии, классифицировать, самостоятельно выбирать основания и критерии для классификации, устанавливать причинно-следственные связи, строить логическое рассуждение, умозаключение (индуктивное, дедуктивное и по аналогии) и делать выводы;

 владение умениями самостоятельно планировать пути достижения целей; соотносить свои действия с планируемыми результатами, осуществлять контроль своей деятельности, определять способы действий в рамках предложенных условий, корректировать свои действия в соответствии с изменяющейся ситуацией; оценивать правильность выполнения учебной задачи;

 владение основами самоконтроля, самооценки, принятия решений и осуществления осознанного выбора в учебной и познавательной деятельности;

 владение основными универсальными умениями информационного характера: постановка и формулирование проблемы; поиск и выделение необходимой информации, применение методов информационного поиска; структурирование и визуализация информации; выбор наиболее эффективных способов решения задач в зависимости от конкретных условий; самостоятельное создание алгоритмов деятельности при решении проблем творческого и поискового характера;

 владение информационным моделированием как основным методом приобретения знаний: умение преобразовывать объект из чувственной формы в пространственнографическую или знаково-символическую модель; умение строить разнообразные информационные структуры для описания объектов; умение «читать» таблицы, графики, диаграммы, схемы и т.д.; умение выбирать форму представления информации в зависимости от стоящей задачи, проверять адекватность модели объекту и цели моделирования;

ИКТ-компетентность – широкий спектр умений и навыков использования средств информационных и коммуникационных технологий для сбора, хранения, преобразования и передачи различных видов информации, навыки создания личного информационного пространства (обращение с устройствами ИКТ; фиксация изображений и звуков; создание письменных сообщений; создание графических объектов; создание музыкальных и звуковых сообщений; создание, восприятие и использование гипермедиасообщений; коммуникация и социальное взаимодействие; поиск и организация хранения информации; анализ информации).

*Предметные результаты* включают в себя: освоенные обучающимися умения специфические для данной предметной области, виды деятельности по получению нового знания, его преобразованию и применению в учебных, учебно-проектных и социальнопроектных ситуациях, формирование научного типа мышления, научных представлений о ключевых теориях, типах и видах отношений, владение научной терминологией, ключевыми понятиями, методами и приемами. В соответствии с федеральным государственным образовательным стандартом общего образования основные предметные результаты отражают:

формирование информационной и алгоритмической культуры; формирование представления о компьютере как универсальном устройстве обработки информации; развитие основных навыков и умений использования компьютерных устройств;

формирование представления об основных изучаемых понятиях: информация, алгоритм, модель – и их свойствах;

 развитие алгоритмического мышления, необходимого для профессиональной деятельности в современном обществе;

формирование умений формализации и структурирования информации, умения выбирать способ представления данных в соответствии с поставленной задачей — таблицы, схемы, графики, диаграммы, с использованием соответствующих программных средств обработки данных;

формирование навыков и умений безопасного и целесообразного поведения при работе с компьютерными программами и в Интернете, умения соблюдать нормы информационной этики и права.

формирование навыков и умений выбирать и загружать нужную программу;

 формирование навыков и умений работать в графических редакторах, с использованием ПК;

 формирование навыков и умений обработки информации посредством современных компьютерных технологий;

# **Содержание курса внеурочной деятельности с указанием форм организации и видов деятельности**

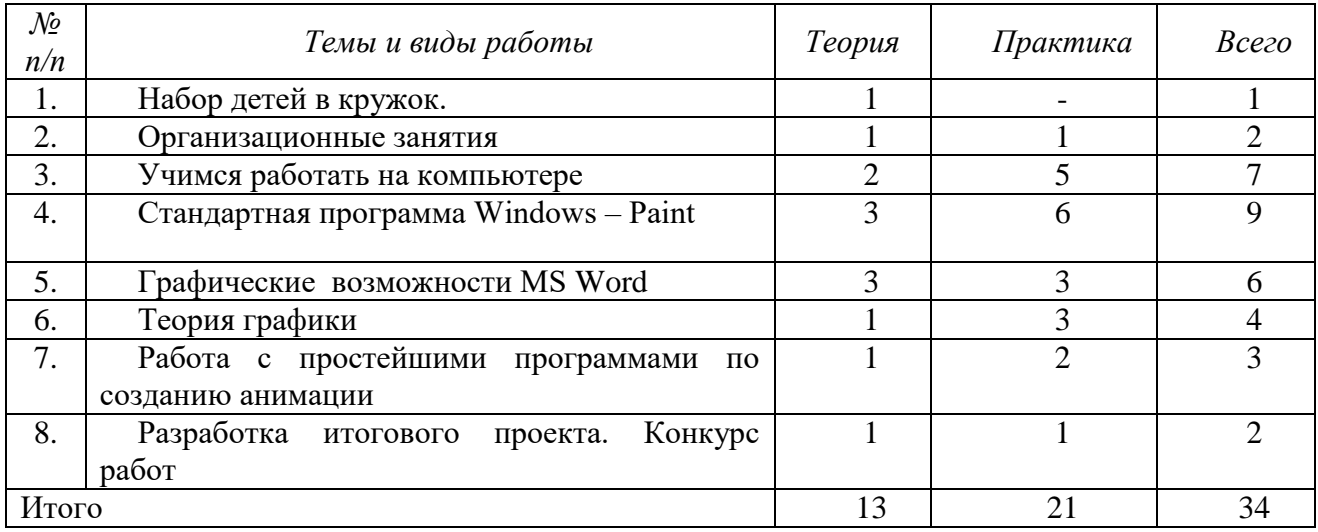

*1. Набор детей в кружок. – 1 час.*

*2. Организационные занятия – 2 часа*

Знакомство с компьютерным кабинетом. Правила поведения в кабинете информатики. Техника безопасности при работе на компьютерах.

*3. Учимся работать на компьютере – 7 часов*

Знакомство с компьютером. Компьютер – надежный помощник человека. У компьютера тоже есть своя история (история развития вычислительной техники). Из чего состоит ПК. А какие они бывают компьютеры. ОС Windows. Окно в компьютерный мир. Рабочий стол в реальном и виртуальном мире. Манипулятор – мышь. Меню. Клавиатура. Клавиатурный тренажер. Включение и выключение ПК. Создание папок.

*4.Стандартная программа Windows – Рaint – 9 часов.*

Программные средства для работы с графикой. Графический редактор Paint. Инструменты рисования. Свободное рисование. Инструменты рисования линий. Создание стандартных фигур. Заливка областей. Исполнение надписей. Изменение размера просмотра. Изменение размера рисунка. Сохранение рисунка. Операция с цветом. Работа с объектами. Выбор фрагмента изображения. Монтаж рисунка из объектов. Внедрение и связывание объектов. Вставка графического объекта в текстовый документ. Связывание и внедрение.

Закрепление пройденного.

Разработка собственных проектов. Подготовка к выставке.

*5. Графические возможности MS Word – 6 часов*

Работа с растровыми и графическими объектами. Внедрение рисунков. Операции с внедренным рисунком. Перемещение рисунка. Связывание рисунка и документа. Редактирование встроенного рисунка. Создание рисунка Paint внутри документа Word. Автофигуры. Объекты WordArt.

Закрепление пройденного.

Разработка собственных проектов. Подготовка к выставке.

*6. Теория графики - 4 часа*

Цифровое изображение. Растровое и векторное изображения. Оцифровка. Цифровые фотокамеры и видеокамеры. Визуализация цифровых изображений: мониторы, видеопроекторы, проекционные панели, принтеры, плоттеры. Сканирование изображений. Внедрение сканированных изображений в графический редактор Paint.

Закрепление пройденного.

Разработка собственных проектов. Подготовка к выставке.

- *7. Работа с простейшими программами по созданию анимации - 3 часа* Создание анимационных изображений с использованием графического редактора Paint. Разработка собственного проекта. Конкурс анимации.
- *8. Разработка итогового проекта. Конкурс работ – 2 часа.*

**Форма организации образовательного процесса:** классно-урочная система, семинар, комбинированное занятие, мини-конференция; практические работы, эксперимент, наблюдение и т.д.

**Технологии, используемые в обучении:** развивающего обучения, обучения в сотрудничестве, проблемного обучения, развития исследовательских навыков, информационнокоммуникационные, здоровьесбережения и т. д. Основными формами и видами контроля знаний, умений и навыков являются: текущий контроль в форме устного, фронтального опроса, презентация продукта, защита проекта.

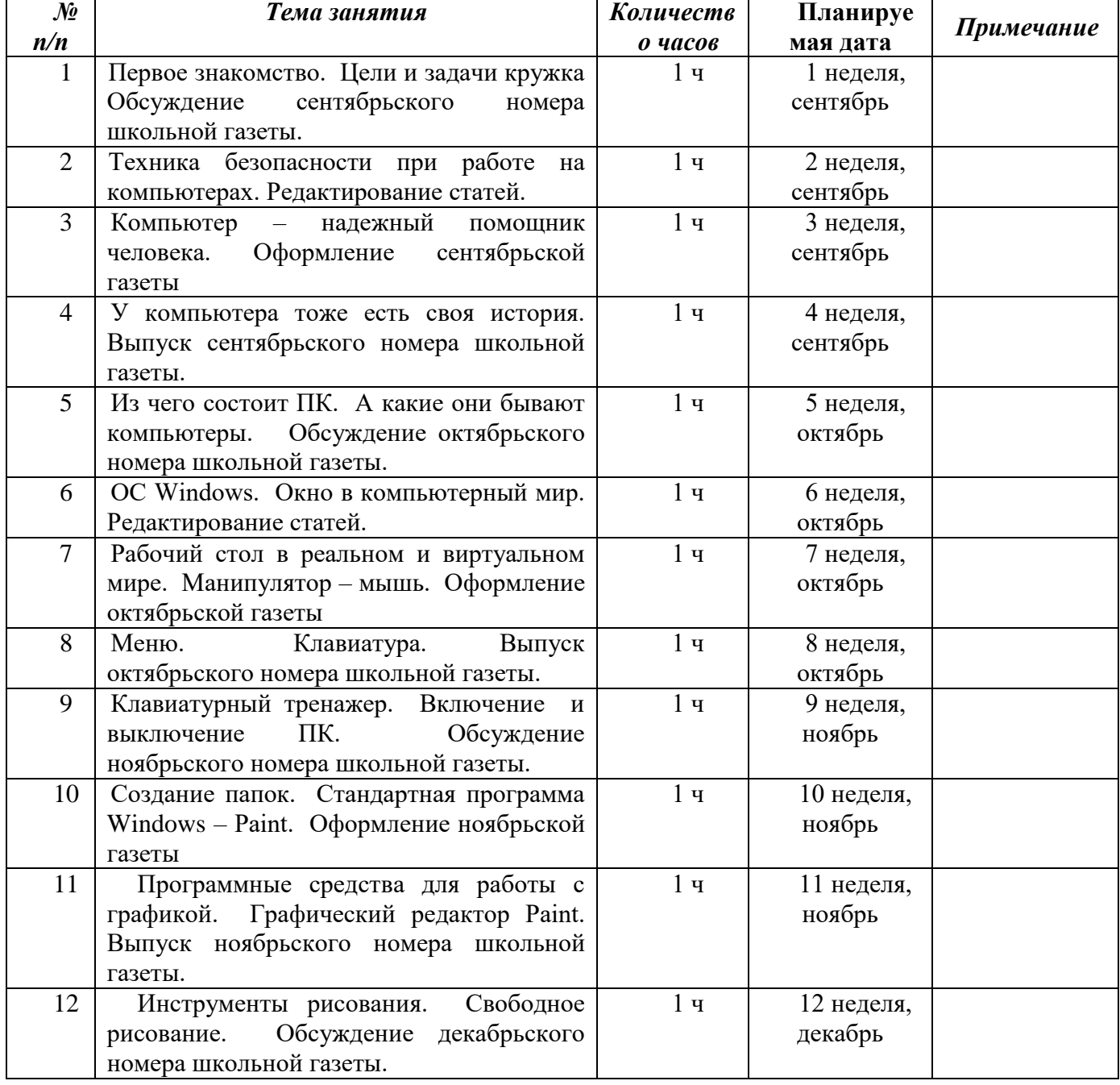

## **Тематическое планирование**

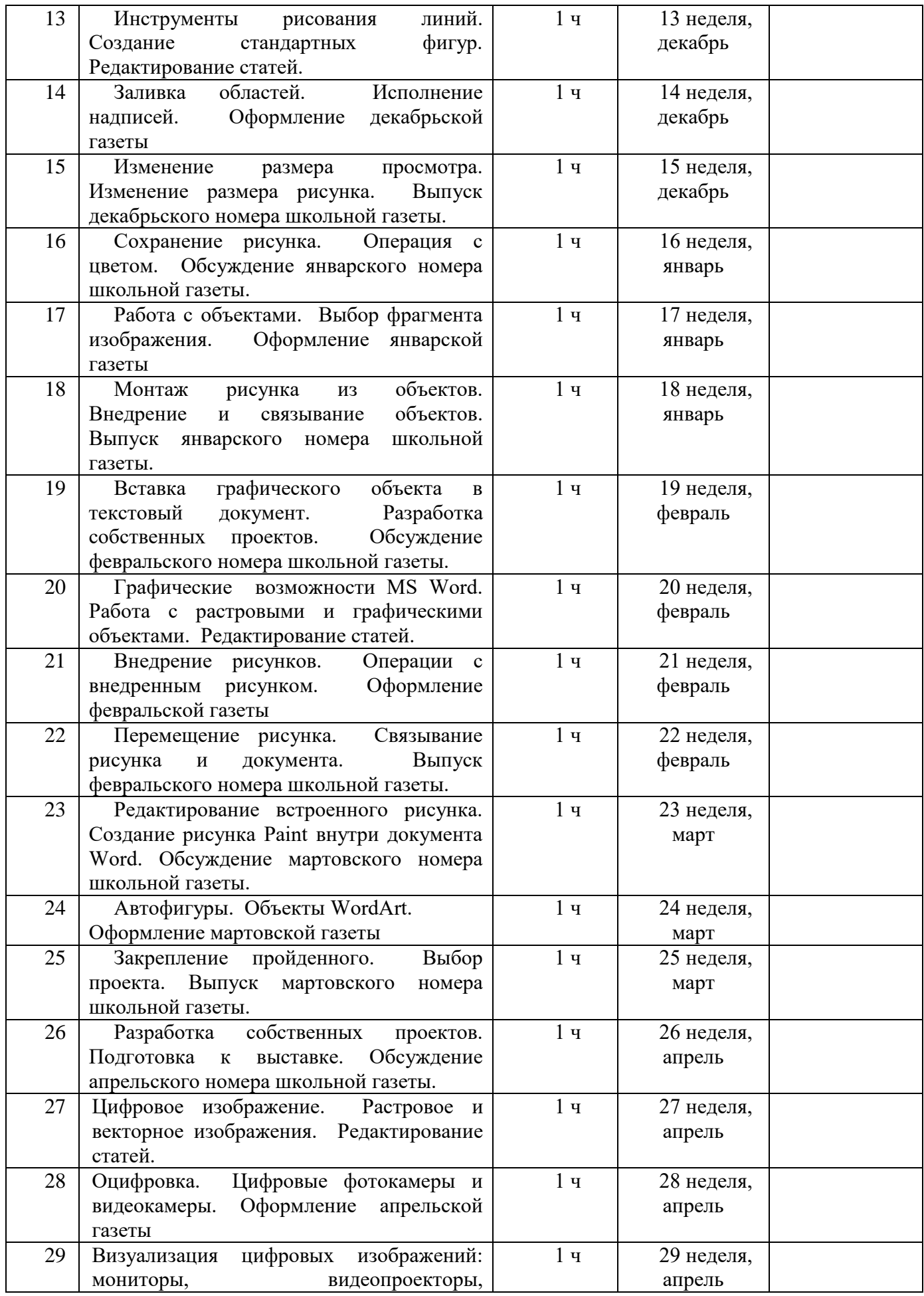

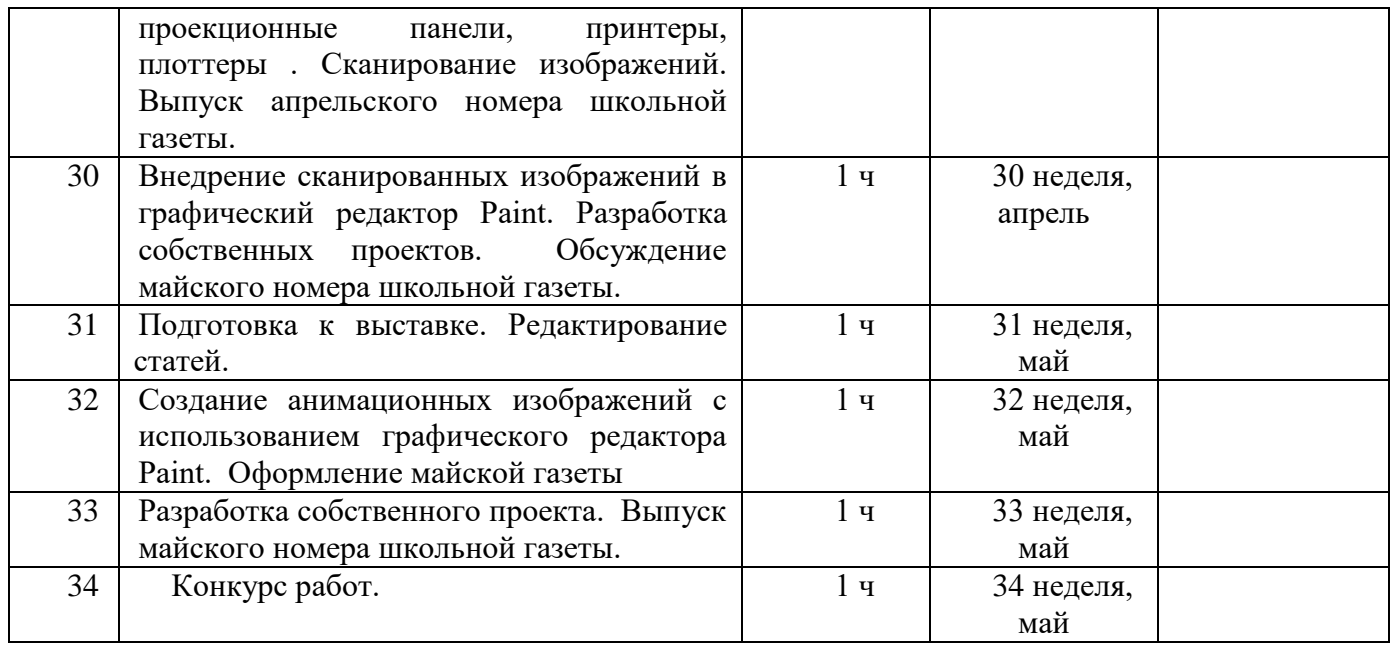